## 1.1.例外パターン対処手順

既に VPN 接続ソフトウェア(FortiClient)を導入済み PC(例:医療費助成システム利用 PC)に対して、特 定健診情報提供(トライアングル)事業の電子証明書を導入しようとすると発生する例外パターンへの対処 手順について記述する。

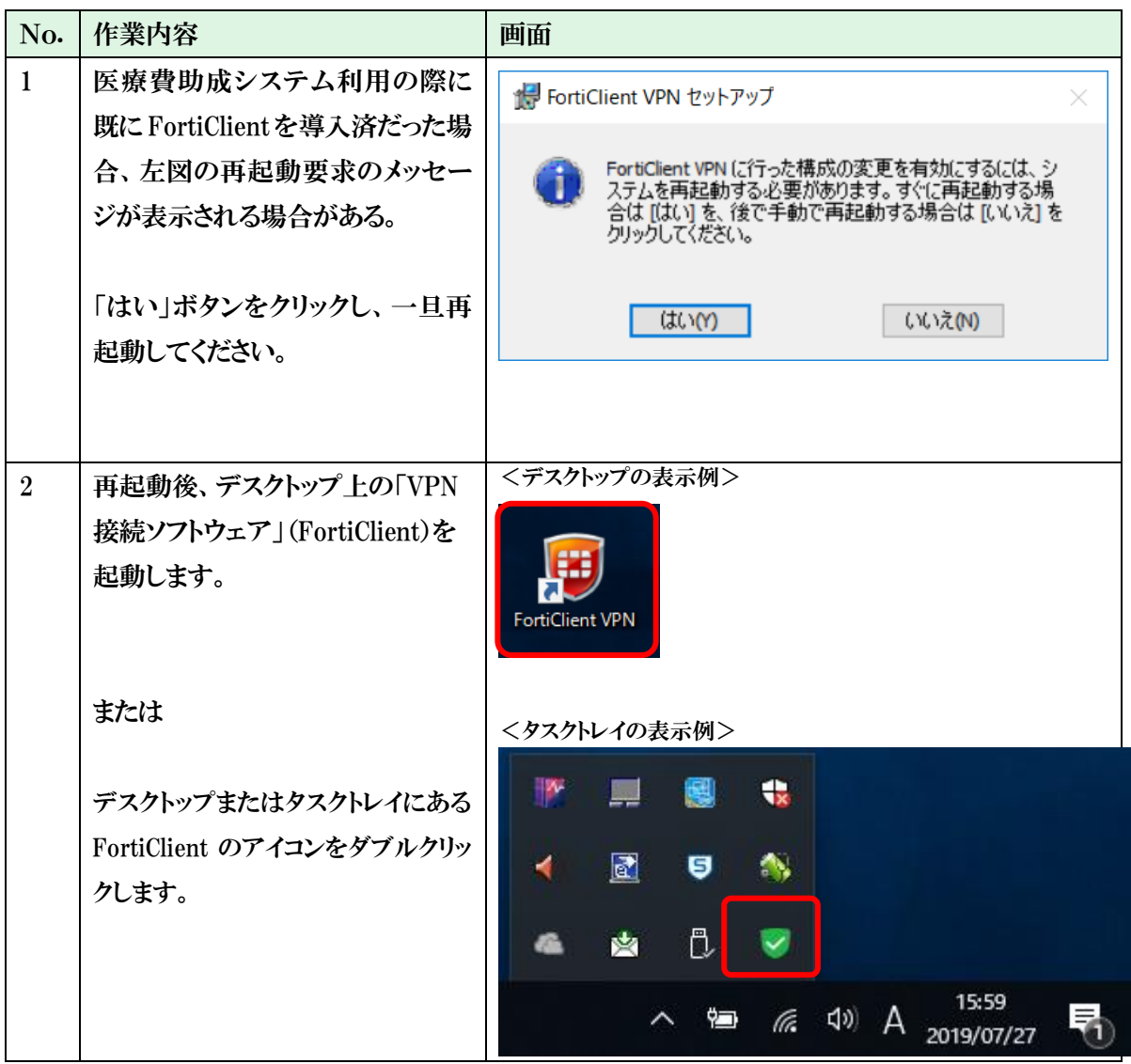

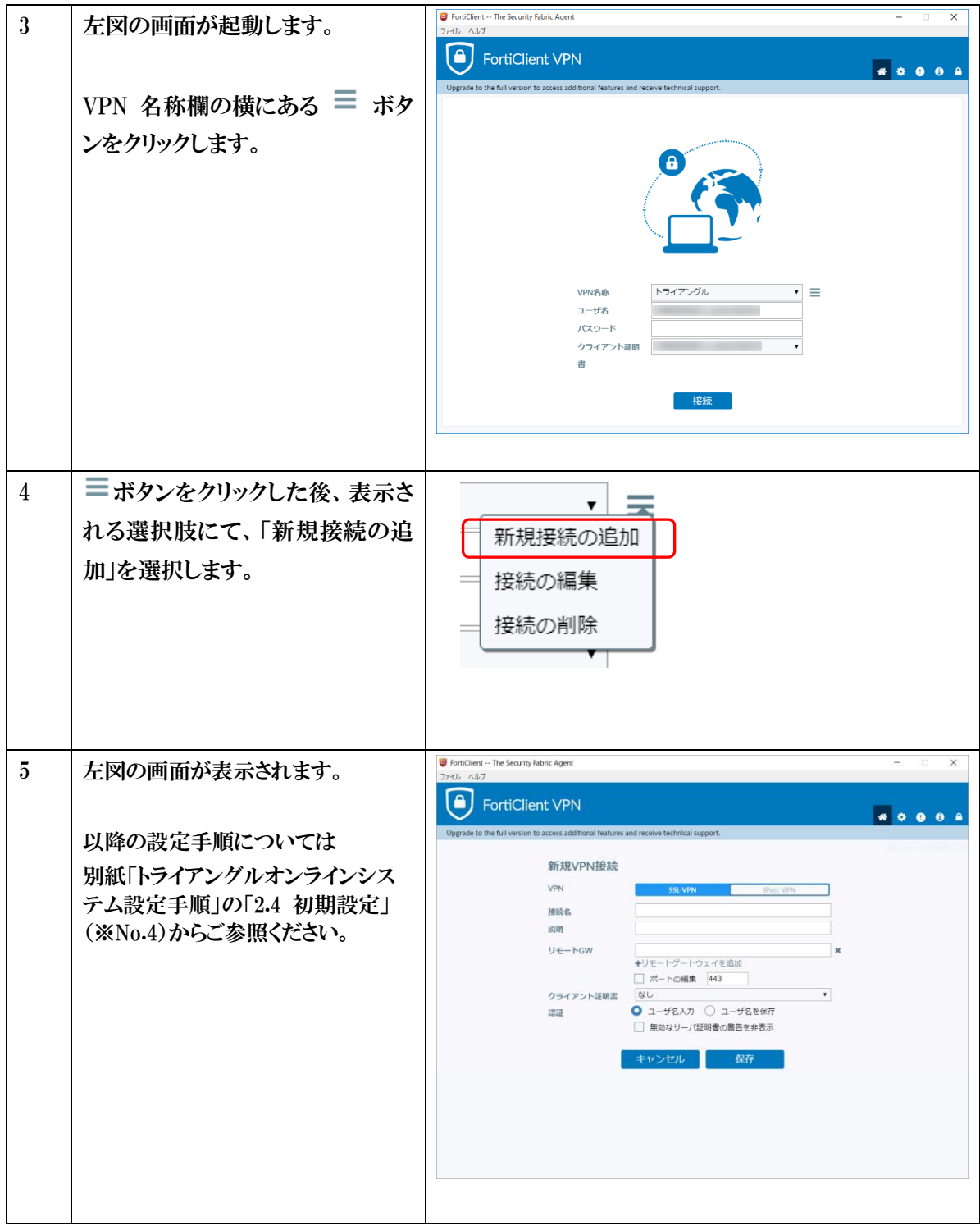